**Выполнила учитель русского языка и литературы МОУ Нижнебузулинской СОШ Пушкарева Наталья Сергеевна**

- **В том, чтобы сделать хорошую газету, должны участвовать все:**
- **журналисты**
- **редактор**
- **дизайнер**
- **верстальщики**
- У всех должна быть одна цель, и все должны знать, что надо сделать, чтобы её достичь.
- Подготовка газеты к изданию непростой и продолжительный процесс, состоящий из цепочки взаимосвязанных этапов: макетирование —> подготовка текста и иллюстраций —> выбор шрифтов ---> вёрстка.
- И все эти этапы тесно связаны с дизайном.

- **• Два понятия используются часто в качест-ве синонимов, но у них есть некоторые различиях.**
- **• Под оформлением мы понимаем прежде всего процесс, а под дизайном - результат. Дизайн газеты визитная карточка издания.**
- ✔ **Взяв в руки газету, ты получаешь первое впечатление о ней, не прочитав ещё ни строчки**
- ✔ **Внешний вид издания должен соответствовать содержанию, создавать облик, настроение публикуемых материалов**
- ✔ **Дизайн представляет собой органичное соединение постоянных и обязательных компонентов газеты**

- ✔ **формат газеты,**
- ✔ **каркас (количество и размер колонок текста)**
- ✔ **постоянные элементы номера шрифт (шрифтовое оформление)**
- ✔ **заголовки и их стиль, рубрики, цвет...**

**Будучи однажды выбраны, эти компоненты сохраняются в каждом номере газеты. Меняют их только тогда, когда меняют весь дизайн издания.**

- **Под ним понимают размер бумажного листа, на котором помещается полоса (страница номера).**
- **В современной отечественной прессе приняты три основных формата газеты: большой, или полноформатный - А2 (420 х 594 мм), малый, или малоформатный - A3 (297 х 420 мм) и сверхмалый, или журнальный, - А4 (210 х 297 мм).**
- **Первое число показывает ширину страницы, второе - высоту.**

### **Большинство школьных газет издаётся в сверхмалом формате А4.**

- **Формат газеты постоянен, но при необходимости его можно изменить.**
- **От формата газеты во многом зависит её объём (количество полос). Например: формат А4, объём 0,5 печатного листа это значит, газета будет выходить на двух листах, то есть на четырёх полосах (1 печатный лист - 8 полос, и т. д.).**
- **Обычно чем меньше формат, тем больше страниц в номере. Но к школьным газетам в полной мере это не относится.**

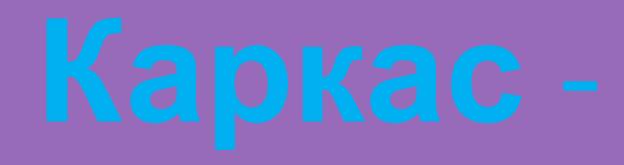

**это число колонок на полосе.** 

- **• От их размера (ширины) и пробелов между ними зависит размещение материалов (текстов и фото) на полосе.**
- **• Тут необходимо помнить, что «благодаря» формату А4 придётся уменьшать отличные тексты, отказываться от многих фотографий, «разрезать» материал на кусочки, которые поместятся только на нескольких страницах, и т. д.**

 **Количество колонок рассчитывается исходя из формата, обычно в пропорции 1 : 1,4. Проектируя «скелет» издания, то есть каркас, помните, что столбец (колонка) не может быть шире 9 см и уже 3,5 см. В школьной газете желательно всё же делать столбцы пошире. Почему? Это замедлит темп чтения и положительно скажется на уровне усвоения материала**

 **Ширина колонок (или столбцов, гранок) не является строго неизменной, вы можете иногда заузить (или расширить) их, чтобы скрасить монотонность страницы, применить в особых случаях для графического эффекта. Но при этом соблюдайте осторожность, иначе газета станет излишне пёстрой.**

- *• Раньше газеты совмещали на одной полосе колонки разной ширины, однако сегодня в полноформатных изданиях так поступают очень редко, в отличие от массовых изданий малого формата. Так что это вопрос моды, а не правило.*
- *• Есть хорошее общее правило для газет высокого уровня (как полно-, так и малофор-матных) - использовать колонки другой ширины только для специальных рубрик или материалов.*
- *• Страницы, посвященные культуре, к примеру, всегда содержат статьи большого объёма, не относящиеся к категории «горячих новостей», поэтому ширина их колонок может быть и побольше.*

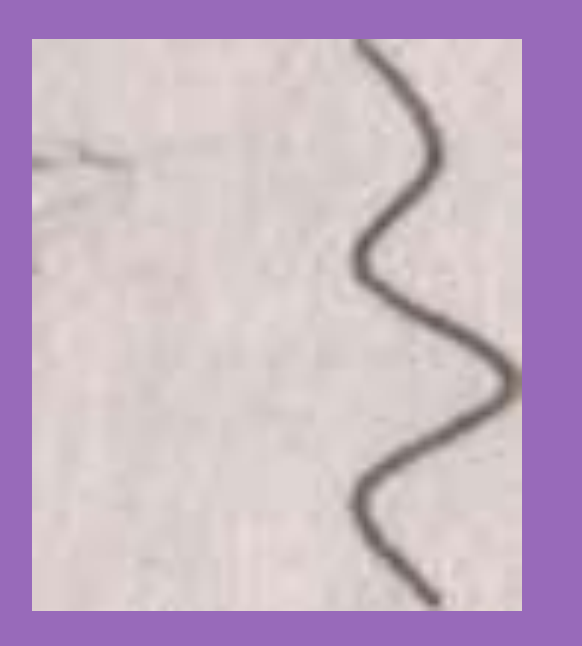

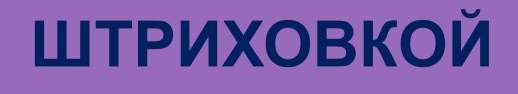

## **СТРЕЛКОЙ**

## **«ЗМЕЙКОЙ»**

Чтобы оценить качество дизайна газеты, восполь-зуйтесь списком следующих вопросов, на которые вы вполне можете ответить сами.

1)Можно ли по внешнему виду газеты предположить целевую аудиторию? Школьная или для школьников? Для кого издаётся газета, кто её может читать?

2)Каковы общие эмоциональные ощущения от газеты (небрежность или аккуратность, серость или...)? Есть ли у неё свой стиль?

3)Легко ли в газете найти важную информацию? Хорошо ли она организована на полосах? Насколько удобно читать газету?

 4)Работают ли графические элементы (рамки, линейки, «воздух», подложки и т. д.) так, как они должны работать? Есть ли «графический мусор», то есть графические элементы без всяких функций?

 5)Достаточно ли в газете иллюстраций? Цепляют ли они взгляд? Насколько фото содержательны, помогают ли понять материал? Есть ли подписи к фото?

 6)Сколько текстовых и заголовочных шрифтов используется в газете? Их не должно быть слишком много. Используются ли те или иные шрифты в газете систематически?

 7)Логично ли связаны между собой заголовки, текст и фото? Всегда ли легко понять, что к чему относится?

 8)Всегда ли на странице есть главный элемент, можно ли его чётко отделить от второстепенных? Не сбиваются ли все графические элементы на одну сторону?

 *Оцени всё, что может оказать влияние на удобочитаемость, и ты получишь ответ.*

- ✔ **Прежде чем прочитать газету, читатель выступает в роли зрителя.**
- ✔ **Поэтому ваша задача заинтересовать его визуально.**
- ✔ **Одна из основных задач редакции - направить взгляд читателя по наиболее эффективному пути**.

**По сути, для читателя не столь важны размеры и вид шрифта, наличие рамок и т. д. Он просто хочет быстро и с комфортом прочитать** *СВОЮ* **газету. И в этом чтении ему должен помочь не только дизайн, но и графический проект.**

**это искусство заполнения газетных полос текстами определённых шрифтов, рамками, заголовками, срединными заглавиями, иллюстрациями, колонцифрами и прочими газетными графическими элементами**.

- **• сделать газету максимально удобочитаемой, подать материалы так, чтобы читатель быстро сориентировался в их содержании, не прошёл мимо главного в номере.**
- **• Ваша цель справиться с этой задачей и сделать так, чтобы издание заинтересовало читателя.**
- **• Поэтому необходимо знать, что такое макет и макетирование.**

 *По мере становления газетной периодики в Европе отмечается тенденция к изменению как внешнего облика газет, так и их содержания. В 1640-е годы в названиях многих газет появляются указания на место издания - например, «London Informer». Первые страницы иллюстрировались виньетками, заставками, эмблемами или портретами августейших особ*

 *(хотя собственно газетная иллюстрация, карикатура, историческая графика появятся только в начале XVIII века). В левом углу первой страницы размещались аннотации статей, там же ставилась дата. В 1660-е годы появляются новшества в вёрстке материала, и газетный текст делится на две колонки.*

 *В середине XVII столетия в газетах появляется реклама, ставшая впоследствии неотъемлемой частью газетного бизнеса.*

- **• Чтобы газета была правильно оформлена, хорошо смотрелась, надо сделать ее макет.**
- **• МАКЕТ газеты (зеркало, Шпигель) - это графический план размещения на странице заголовков, иллюстраций и графических элементов.**
- **• Чтобы получить хороший макет, начните с эскиза, примерно отражающего окончательный вид номера.**
- **• Время, которое вы при этом потратите, возвратится сторицей, позволив избежать бесконечных переделок. С чего начать?**

 Прежде всего, представьте, как будет смотреться номер в готовом виде, и сделайте несколько набросков на бумаге. Допустим, вы хотите создать 8-страничную школьную газету со стандартными полосами размером 210 х 297 мм (формат А4). Для наброска возьмите два листа чистой бумаги формата А4, положите их один на другой и согните по ширине листа - так вы получите уменьшенное подобие вашей 8 страничной газеты. Затем возьмите карандаш и набросайте оформление обложки и полос: отведите место названию газеты, по-другому «шапке», или виньете (не путать с виньеткой!!!). Над виньетой подумайте тщательнее всего, так как она, помимо всего прочего, выступает и фирменным знаком издания.

 **Газета начинается с заголовочной части, которая может занимать всю ширину полосы или её часть, то есть нужно отвести место названию газеты. Для названия выбирается постоянный шрифт. Справа и чуть выше пишется - по желанию - девиз газеты.** 

- **а) указывается, чьим органом является данное издание (например:** *печатный орган МОУ Нижнебузулинской СОШ)*
- **б) календарные сведения и номер выпуска, а именно: указывается порядковый номер выпуска и число. Например: № 1** *(25) Январь, 2013 г.* **(можно указать и точное число –** *11 января 2013 г.). № 1* **указывает, какой по счёту с начала календарного года выпущен номер, номер в скобках** *(32)* **указывает, какой по счёту номер вышел с момента основания газеты, то есть общее количество номеров за всё время выхода издания.**
- **• Название газеты должно быть отделено от текста пробелом в 3—4 см или линейкой. Календарные сведения и номер выпуска размещают под названием газеты или в рамке справа. По обе стороны от виньеты часто оставляют пространство, которое называют «уши». Это место отводится для важных сообщений. • Всего под виньету - газетную «шапку»** 
	- **отводится, как правило, не больше 1/5 площади всей газетной полосы.**

- **Ширина полей, отделяющих текст на странице от краев листа, зависит от характера верстаемого текста и может быть разной с разных сторон листа.**
- **Если речь идёт о единственной странице, то левое и правое поля должны быть достаточно узкими и иметь одинаковую ширину.**
- **Верхнее поле должно быть шире левого и правого, а нижнее шире верхнего. Рекомендуется следующая ширина (в относительных единицах): 3 - для левого и правого полей, 5 - для верхнего, 8 - для нижнего.**  ▪ **Но в вашей газете могут быть и другие размеры**

# **• Но в современных газетах колонтитулы часто именуются колонцифрами.**

- **строки, располагаемые над основным текстом каждой полосы, улучшающие оформление издания и облегчающие пользование им (облегчается нахождение нужного раздела издания и т. п.).**
- **• Колонтитулами называют текстовые**
- 
- **• Макет должен иметь колонцифру, то есть место, где указывается номер страницы и дата издания номера газеты.**
- **• Колонцифра устанавливается в каждой полосе (кроме некоторых особых полос): на чётных полосах - в левый край, на нечётных - справа.**
- **• Но иногда ставится и по центру полосы. В центре можно указать и тему страницы (например: школьные новости, спорт, культура).**

 **Колонтитул (колонцифру) можно поместить над, под или сбоку страницы. Верхняя (или нижняя) колонцифра отделяется от основного текста «воздухом», или колонлинейкой (это может быть простая линейка или украшение).**

- **• Обычно у газеты есть постоянная эмблема - логотип.**
- **• Написание логотипа не меняется, он должен оставаться постоянным, если вы хотите, чтобы ваше издание всегда узнавали.**
- **• Логотип всегда находится на одном и том же месте. Обычно его размещают слева от названия газеты.**
- **• Но вы можете в одном из номеров неожиданно изменить его расположение. Например, всегда писали вверху и горизонтально, а для юбилейного или тематического номера повернули на 90° и поставили справа.**
- **• Возможно, новое решение окажется более удачным. В любом случае это привлечёт внимание читателей.**

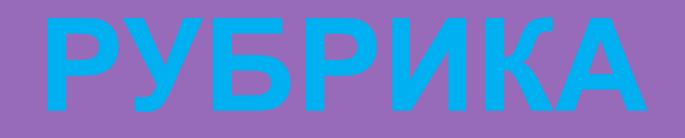

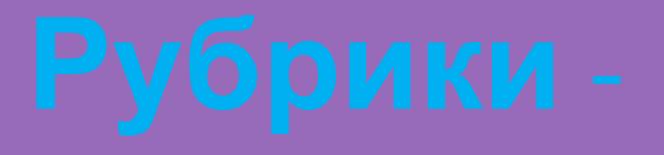

- **это строки, расположенные над «шапкой» или заголовком, над подборкой или отдельным материалом. Набираются чаще курсивом, мелким шрифтом, подчёркиваются.**
- **• Рубрики бывают** *постоянные, временные, специальные.*
- **• Рубрика указывает на раздел или тематический блок газеты, может уточнять жанр публикации.**
- **• Среди информационно-справочных рубрик есть свои жанры: «Рецепты», «Полезные советы» и т. д.**

 **формирует основу содержательно-тематической модели издания. Она незаменима для планомерной подготовки выпусков. В систему входят рубрики двух видов**.

**рубрика определяет тематику публикаций. Она объединяет однотемную подборку публикаций**

облегчает систематизацию материала, поиск его на полосе, подсказывает источник информации. Служебная рубрика может быть: *жанровой* (она обычно постоянная, например «Наше интервью»), *временной* («Пульс недели», «Новости марафона») и *аудиторной* («Для тебя, книголюб», «Советы...»). В школьной газете достаточно использовать не более десятка рубрик.

- **• Ещё недавно редакции снабжали постоянные рубрики характерными только для них виньетками: например, «Наша рецензия» украшалась рисунком, изображающим перо, и т. п.**
- **• Сегодня на смену газетным виньеткам приходят тщательно спланированные, выразительные надписи-лозунги, которые могут быть помещены, к примеру, в контрастном варианте (белая надпись на чёрном фоне).**

## **Образец виньетки для поэтической рубрики (газета «Школяр»),**

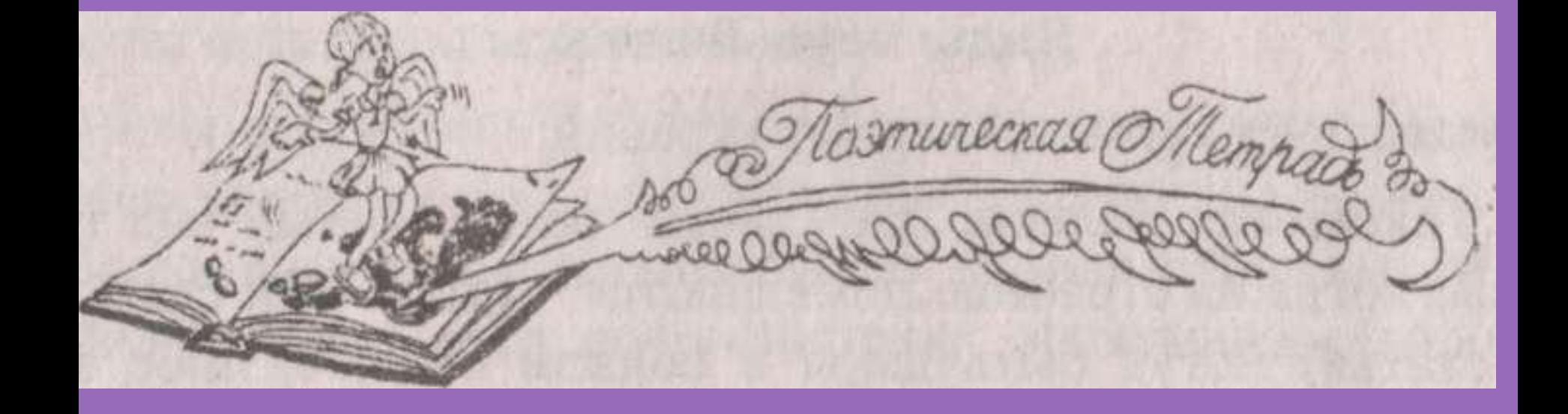

- **Особое внимание при составлении макета уделяется первой полосе (обложке).**
- **Внешний вид первой страницы не просто вопрос эстетики.**
- **Первая страница выполняет функции, отличные от других страниц.**
- **Она лицо газеты, задаёт тон всему выпуску. Как правило, читатели сразу же обращают внимание на первую страницу**

**Необходимо сделать её максимально броской. От её вида во многом зависит, будет ли издание прочитано или отложено в сторону. «Обложка» должна говорить о том, каков характер издания (или о том, какой проблеме посвящён конкретный номер).**

**центральных детских и подростковых изданий (и «большую» прессу), сравните несколько номеров одной и той же газеты. Свою роль сыграет здесь и специфика издания. Если вы выпускаете ежедневную газету, то наверняка захотите в той или иной форме пустить на первую полосу новости, хотя бы один крупный**

**Внимательно изучите первые**

**страницы других школьных газет и**

- **Но если у вас еженедельная или специальная газета, вовсе не обязательно выкладывать горячие новости на первой странице; на ней отдайте предпочтение одной статье или теме.**
- **Следует обращать больше внимания на принцип компоновки первой полосы. Как правило, на ней стоит один главный материал номера и фотография размером в 1-1,5 колонки. И, возможно, 1-2 материала поменьше.**
- **Между тем первая полоса должна быть живой, интересной. Для этого попробуйте использовать на ней большое новостное фото и анонсы.**

- **Это самый традиционный вид первой полосы, когда на странице помещаются статьи.**
- **Эти статьи (или одна статья) могут быть даны в полном объёме, либо можно разместить на первой странице начало материалов, а затем «перепрыгнуть» на вторую или ещё дальше**.

**На первую полосу такого типа можно поставить в рамке содержание номера как в виде текста, так и иллюстрациями. Эта рамка может располагаться и рядом с названием газеты, и под ним - где угодно, но обязательно в верхней половине страницы.** 

**Этот вид полосы обычно используется в газетах, формирующих общественное мнение.**

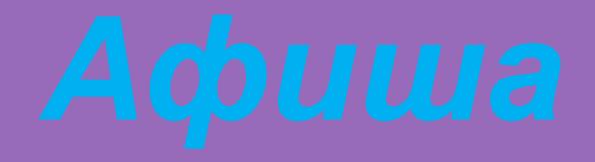

**Эта первая страница выступает в роли афиши, объявляющей о статьях**

**внутри газеты.**

- **• Это первая полоса, на которой**
- **представлен один материал номера, причём в графически завлекательном виде.**
- **• Это может быть либо один большой заголовок, либо (что чаще) фотография и сопровождающий её заголовок.**
- **• Там же можно поместить и заголовки меньшего размера, привлекающие внимание к другим статьям.**
- **• Такой вид полосы обычно используют таблоиды (так называемые бульварные издания) для быстрого привлечения читателя.**
- **• Но это не означает, что этот вид первой полосы не подойдёт и для вашего издания.**
- **• Иногда подобным, точнее, похожим образом пытаются заполучить читателя и серьёзные газеты, формирующие общественное мнение: в виде «плаката» можно выпустить дополнительную страницу, и на ней представить основной материал, рекламирующий издание.**

**• Обычно на странице-плакате помещают всего одну-две статьи: большое выступление или развёрнутый рассказ. Текст страницы рекомендуется разбивать подзаголовками, иллюстрациями, рамочками- «афишками» и т. п. • Не забывайте, что и вторая страница - тоже визитная карточка газеты. Да и остальные**

**страницы не менее важны.**